# **MSX-DOS 2**

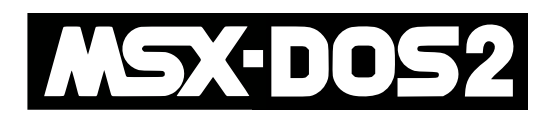

[Команды](http://sysadminmosaic.ru/_media/msx/dos/commands.txt)

[Переменные, память](http://sysadminmosaic.ru/_media/msx/dos/environment.txt)

[Функции](http://sysadminmosaic.ru/_media/msx/dos/functioncalls.txt)

[ASCII MSX-DOS2 documentation](http://map.grauw.nl/resources/dos2info.lzh)

# **Синтаксис**

### Путь

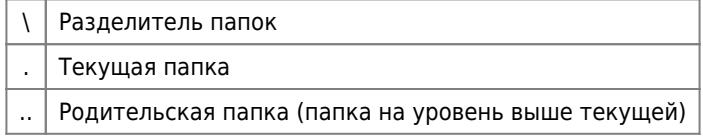

Формат имени файла:

filename[.[ext]]

#### где

- filename имя файла, 8 символов
- $[.]$ [ext]] расширение, 3 символа

В именах файлов и папок нельзя использовать следующие символы:

пробел : ; . , = + \ < > | / " ' ^ []

Полный путь к файлу:

[d:][path][filename]

### где

- [d:] буква устройства
- [path] путь (имена папок)
- [filename] имя файла

В символы подстановки:

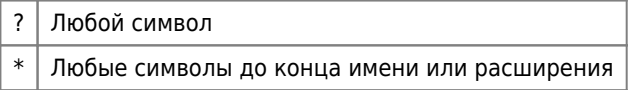

Примеры:

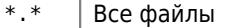

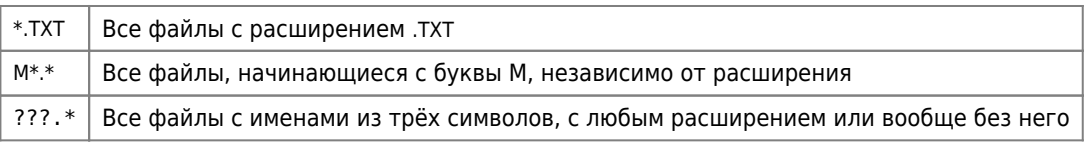

## Командная строка

Буфер истории команд теперь составляет 1024 байта.

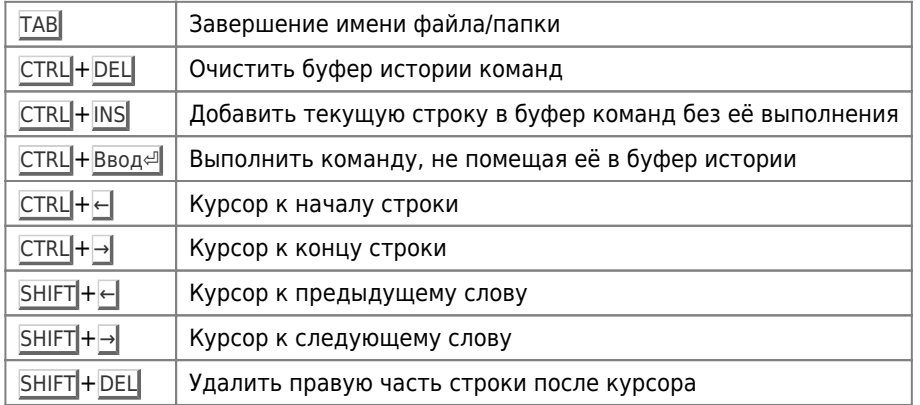

Командная строка

 $\lambda$ Разделитель команд в строке

### Имя тома

Для изменения имени тема используется команда:

VOL [d:][volume name]

где

• [d:] — буква устройства

• [volume\_name] - имя тома, последовательность до 11 символов, которая может включать символы, недопустимые для имён файлов, за исключением управляющих кодов и / Начальные пробелы удаляются.

### Псевдонимы

Псевдоним можно сравнить с пакетным файлом, который состоит только из одной строки. Однако с помощью символа разделения команд ^ в один псевдоним можно поместить несколько команд. Большим преимуществом перед пакетных файлов является то, что псевдонимы находятся непосредственно в ОЗУ. Таким образом, фактически вы сравниваете псевдоним с внутренней командой, которая выполняется непосредственно, без каких-либо задержек. Псевдоним может быть определён с помощью команды ALIAS.

Пример:

ALIAS  $DW = DIR @1 /W$ 

Если бы вы набрали команду:

### DW A:

система выполнит команду:

DIR A: /W

Ещё одно преимущество псевдонимов заключается в том, что они могут быть связаны с расширениями. В качестве примера можно привести следующее:

ALIAS .TXT = A:\UTILS\TED

Если у вас есть файл с именем REVIEW.TXT в текущем каталоге вы можете выполнить TED, передав ему в качестве параметра файл REVIEW.TXT, просто набрав REVIEW.

# **Ссылки**

[Логотип MSX-DOS 2](https://msxhub.com/static/hub/img/logos/MSXDOS2-Logo.svg)

[MCCW issue 93, June-December 2000 — MSX-DOS 2 version 2.40](https://www.msxcomputermagazine.nl/mccw/93/dos240/en.html)

**[MSX-DOS 2 Error Messages](https://www.msx.org/wiki/Category:MSX-DOS_2_Error_Messages)** 

**C**[DOS2 Help](https://github.com/k0gaMSX/legacy/tree/master/HELP)

**<http://sysadminmosaic.ru/msx/dos/2?rev=1659724805>**

**2022-08-05 21:40**

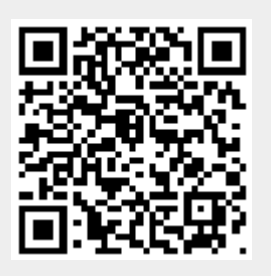